### **DOCQNET Project**

## **Online Complaint Filing**

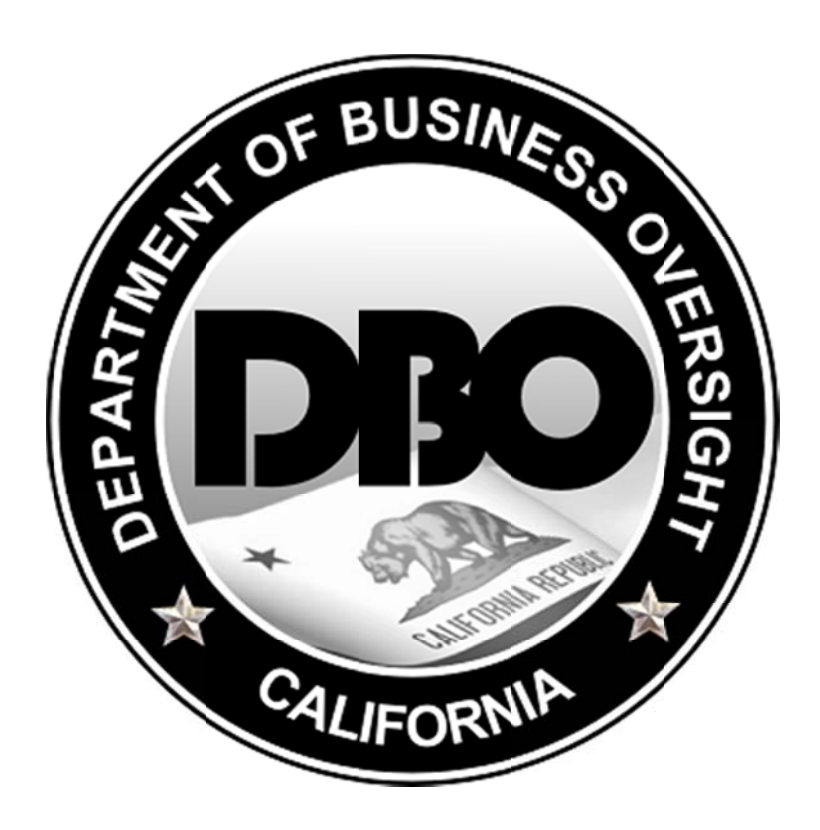

### **CA Department of Business Oversight**

Version 2.0

 $(6/18/2014)$ 

## Table of Contents

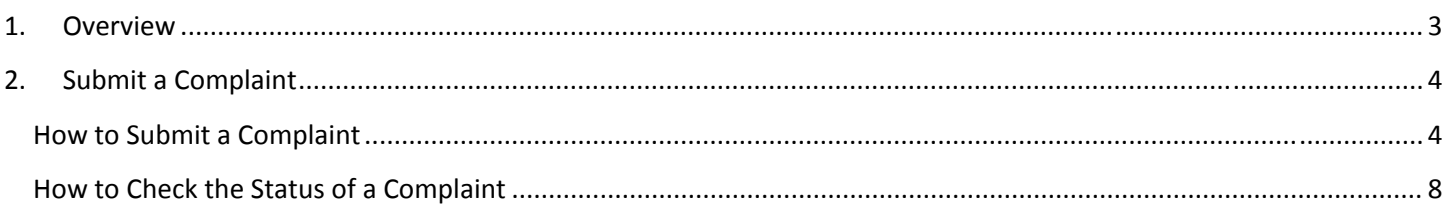

## **1. Overview**

The Department of Business Oversight (DBO) Self Service Portal provides the general public the ability to submit complaints to DBO through an online web form. The complaint form can be filled out to include your contact information, along with any information you can provide about the person and/or businesses involved in your complaint. Include as much detail as possible, as this will assist DBO in routing your complaint efficiently.

The Portal also supports uploading of any supporting documents related to your complaint. If you have electronic versions of documents related to your complaint (e.g. receipts, statements, letters, etc.), you can upload them directly to DBO through the Portal. However, if you choose to submit the supporting documents in a hard copy format, please mail them to the Department of Business Oversight 1515 K Street, Sacramento, CA 95814. Include in the letter the complaint ID that is provided to you upon submission of the complaint through the portal.

# 2. Submit a Complaint

#### **How to Submit a Complaint**

Any member of the public has the ability to file a complaint against an individual or organization with whom they've done business. Listed below are the steps to file a complaint.

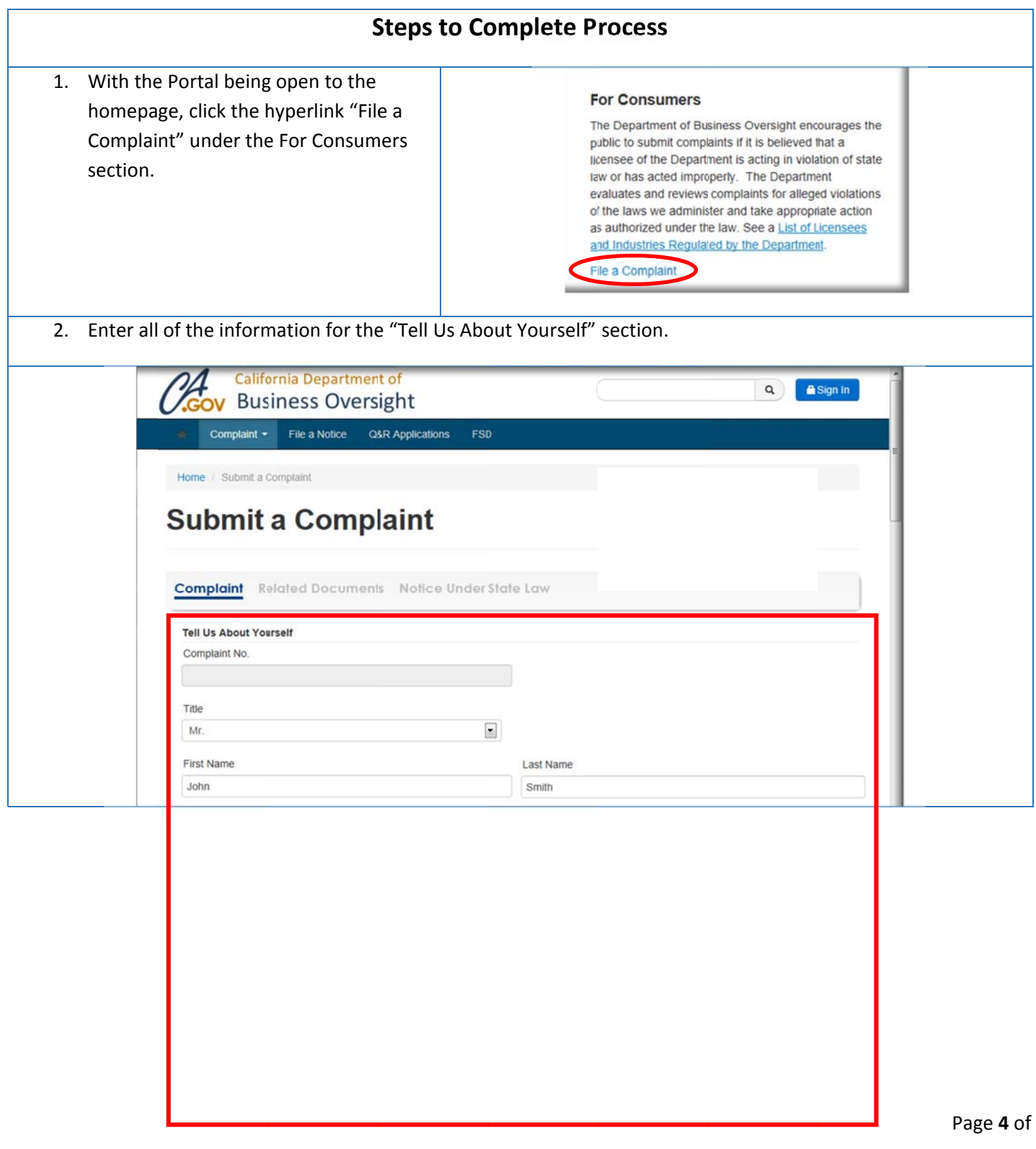

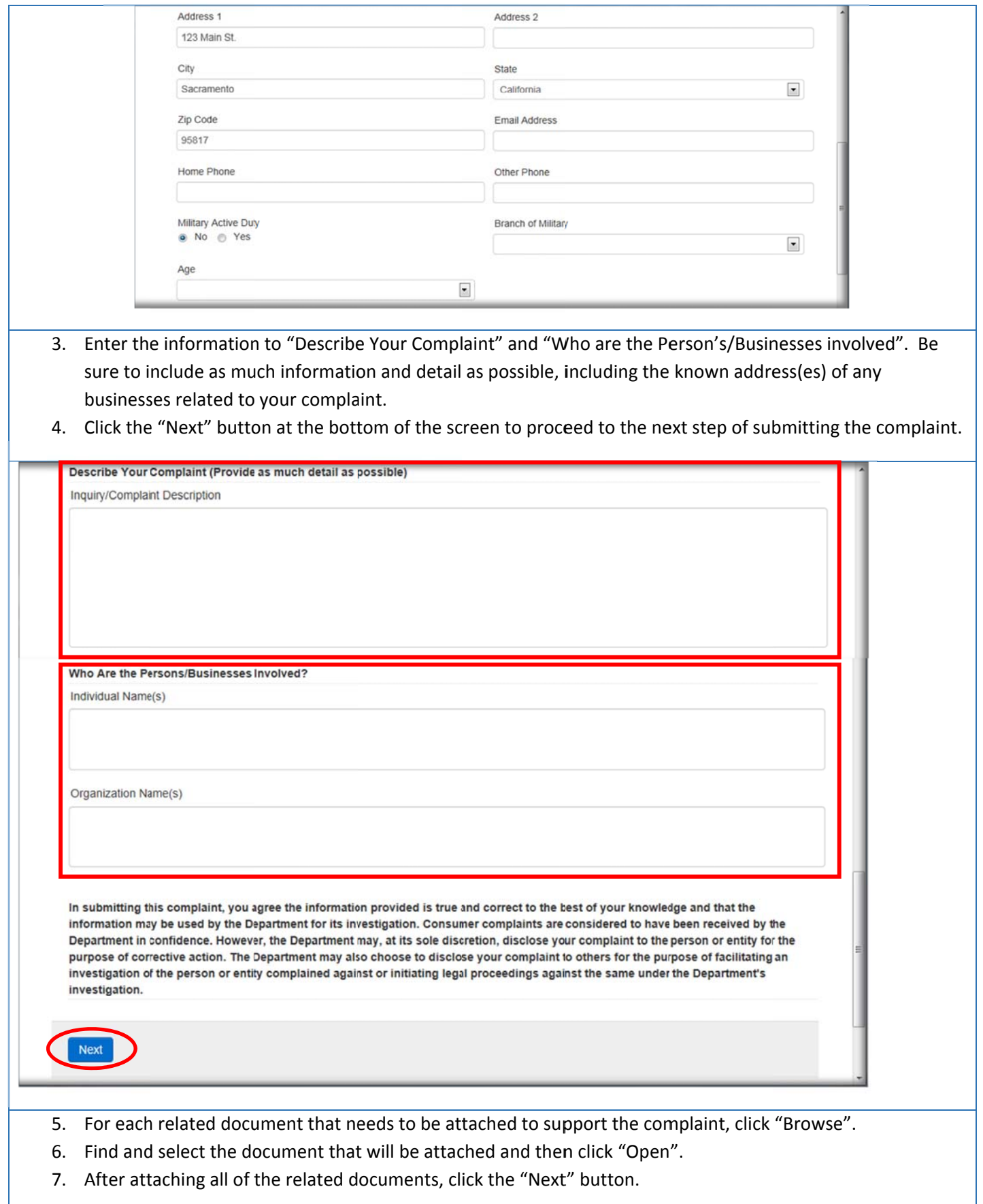

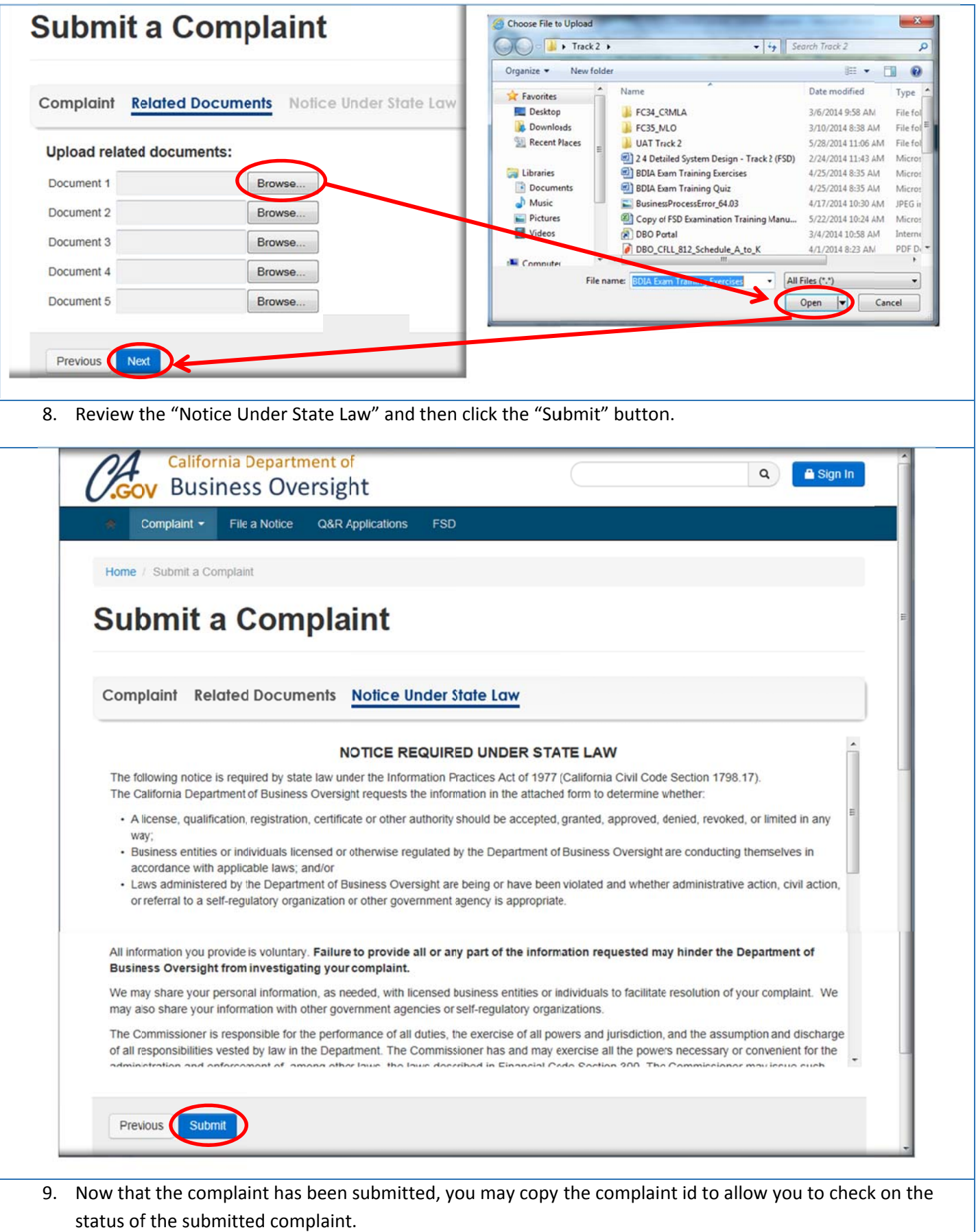

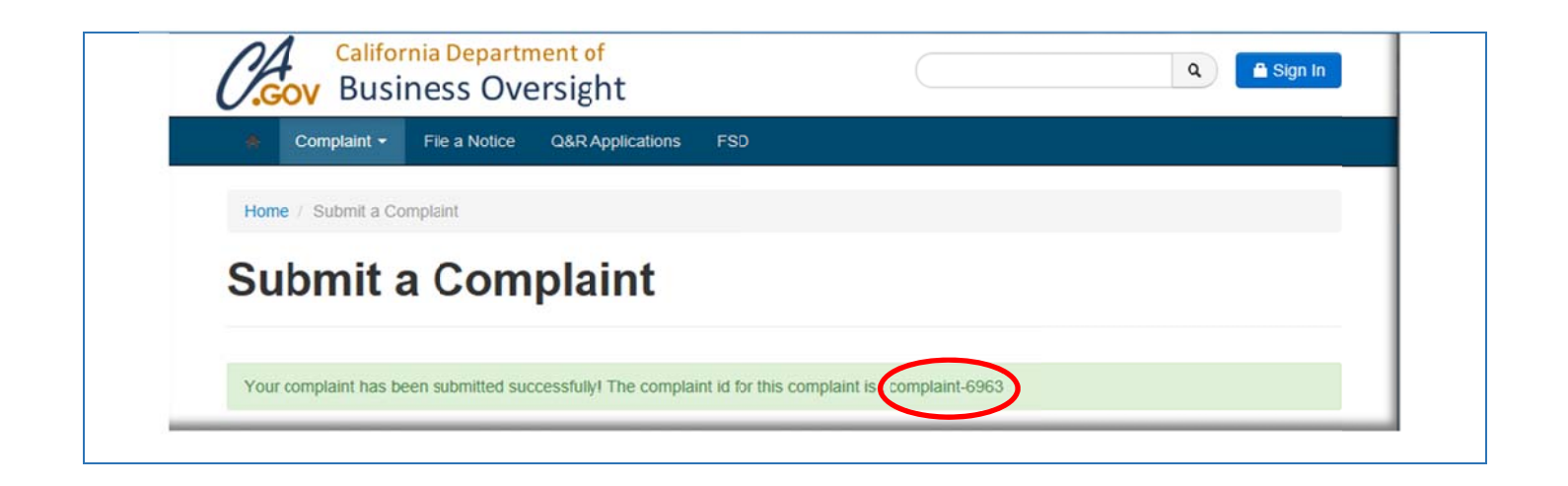

#### **How to Check k the Statu us of a Com mplaint**

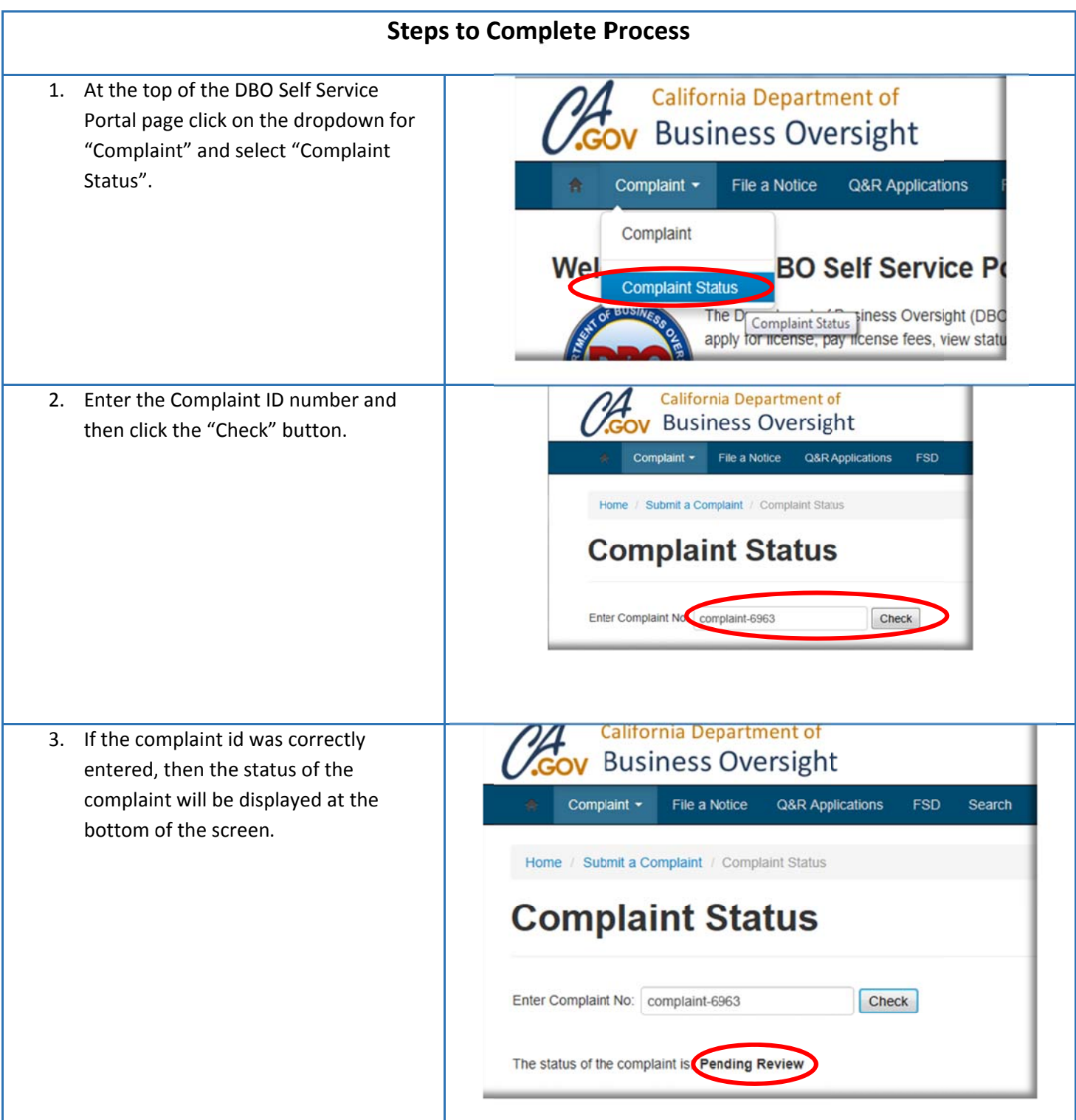